## **JP** 11/25/2008 **Exceptions Log**

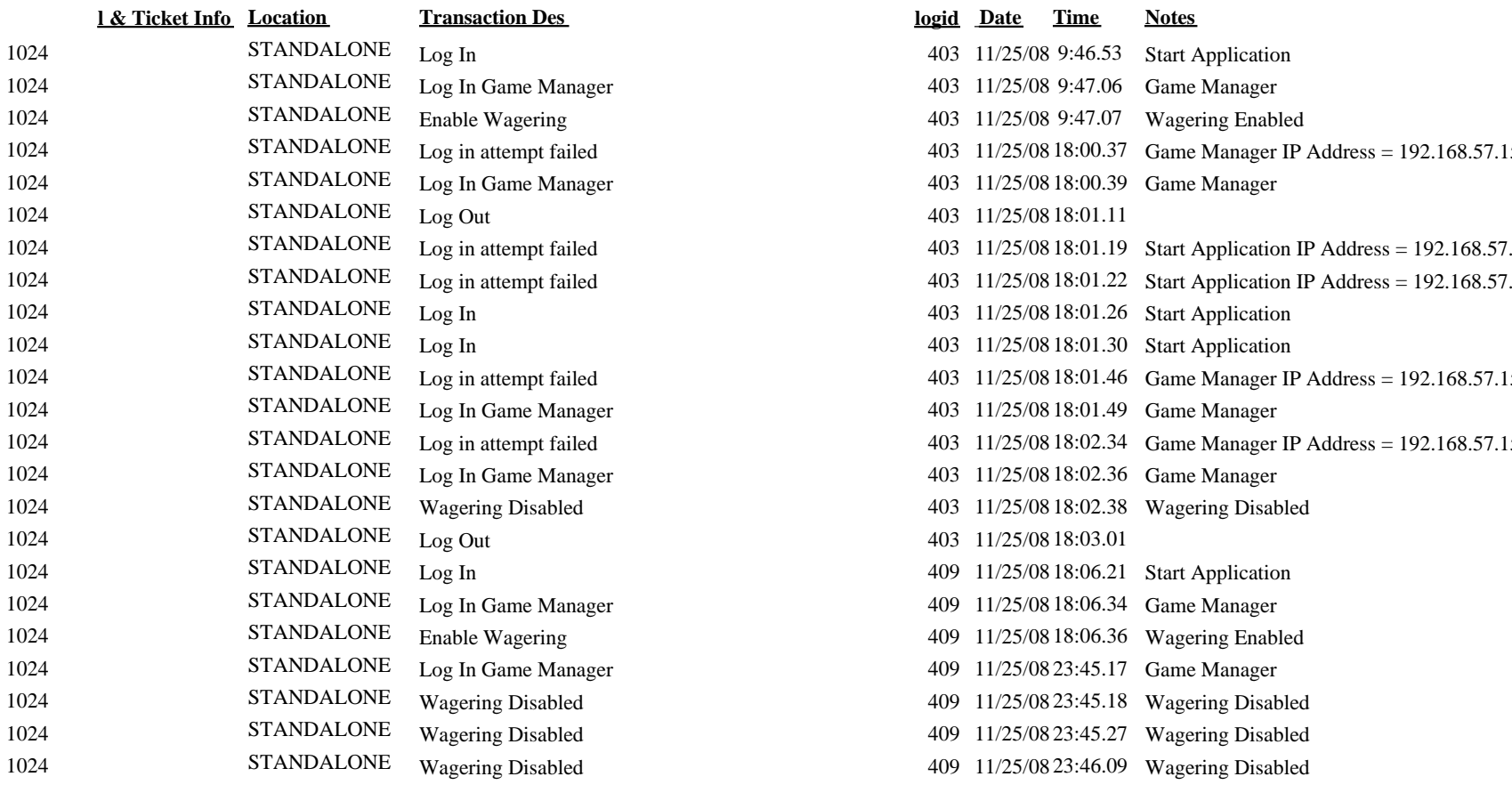

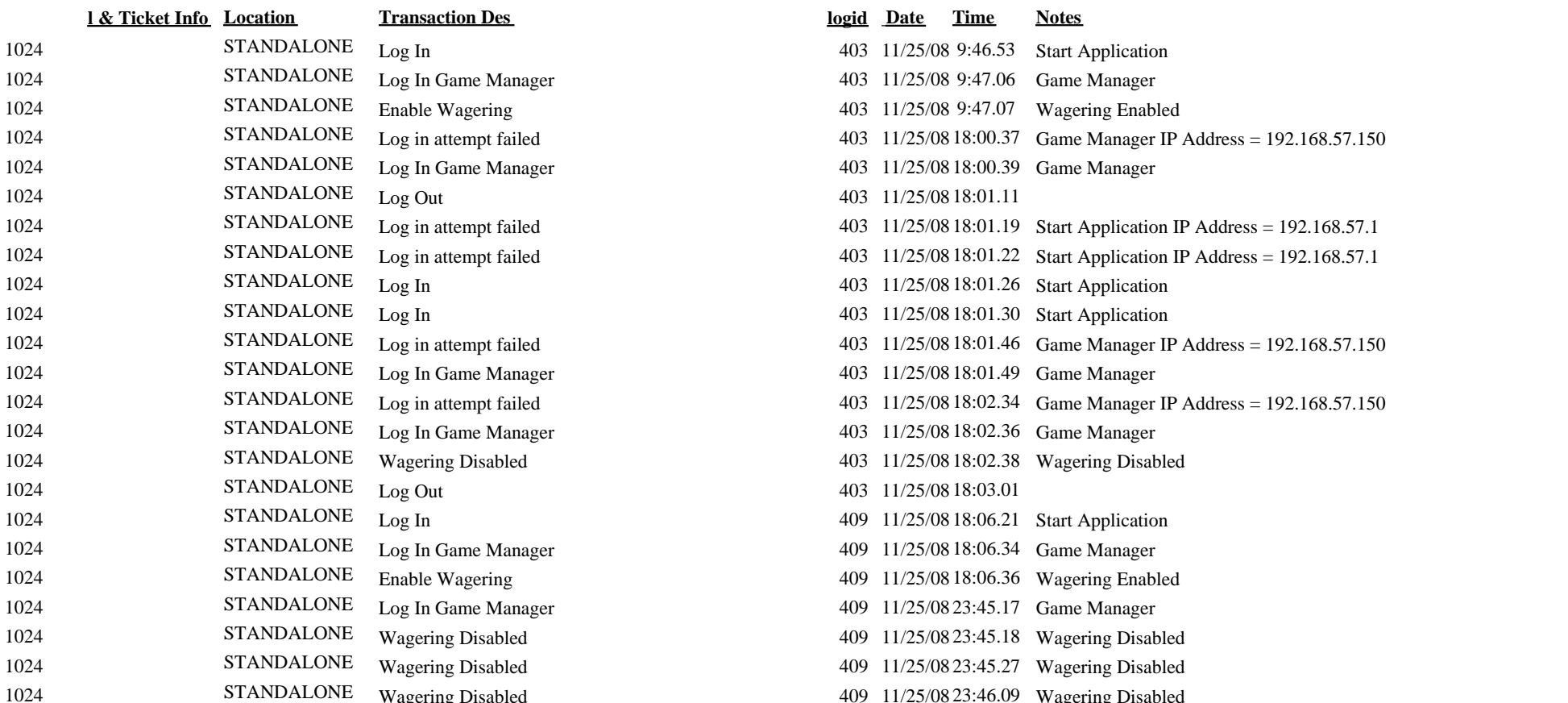